# **1988:1**

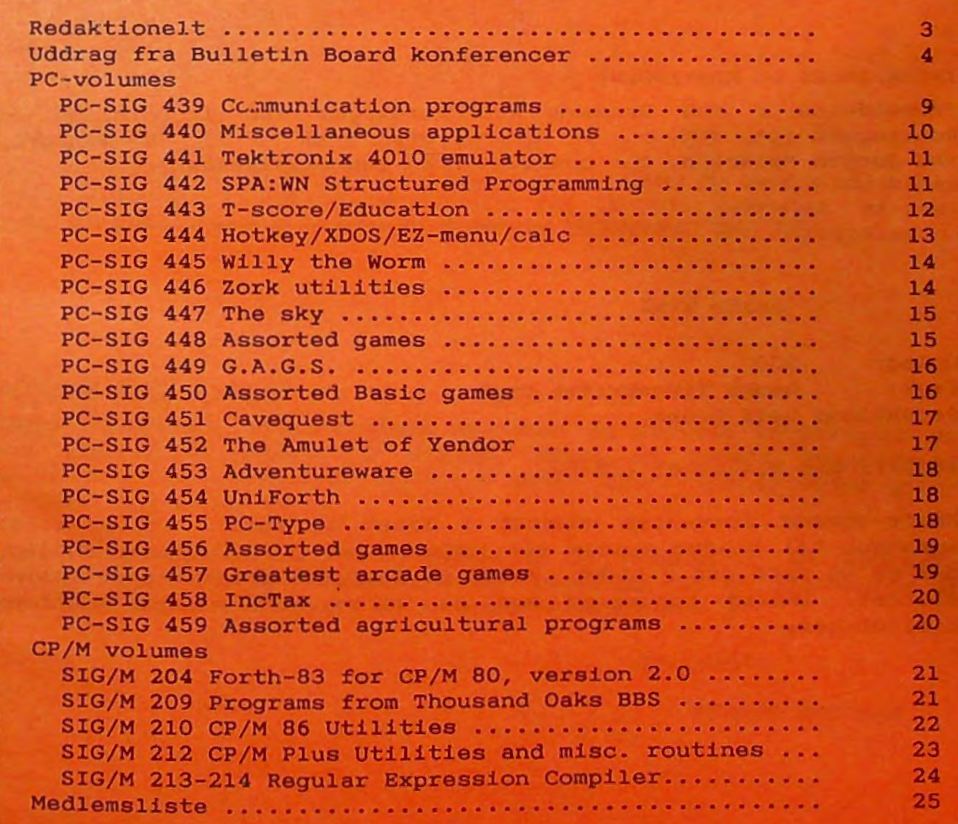

## **Møder**

Der er planlagt medlemsmøder på følgende datoer:

onsdag d. 17 februar onsdag d. 16 marts onsdag d. 13 april onsdag d. 4 maj Turbo PASCAL version 4 Kunstig Intelligens "Noget om grafik"

Møderne afholdes på adressen:

Vesterbro kulturhus, Lyrskovsgade, København V

Lokale 2-3, 2. sal. Dørene åbnes som vanligt kl. 19. Aktiviterne på møderne i foråret er endnu ikke helt fastlagt, men er forhåbentligt på plads når næste nummer udkommer.

#### ZNDHELDELSE OG KONTZNGENT

Indmeldelse i MUG Danmark kan foretages ved indbetaling af kontingent (pt. 200 kr. årligt) på giro *5 68 65 12,* MUG *Denmark, ved Jørgen Petersen.* Der opkræves ikke indmeldelsesgebyr.

Oplag: 300 Tryk: Dansk Tidsskrifts Tryk. Redaktion: Leif Olsen.

Redaktionen afsluttet 1/2-87.

Næste nummer forventes udsendt i løbet af april. Indlæg eller annoncer til bladet sendes til redaktionen (Leif Olsen). Indlæg, der er på mere end 2 sider, helst på diskette eller via Bulletin-Boardet. Indlæg honoreres med et volume fra et af klubbens biblioteker.

## **Redaktionelt**

#### MØDER

På mødet i februar vil Jørgen Petersen fortælle om Borlands sidste nye Turbo-PASCAL - version 4.0.

Den planlagte udflugt til Kastellet i marts er desværre blevet aflyst. I stedet har vi kastet os over et nyt og spændende emne kunstig intelligens. Se nedenfor.

På mødet i april vil vi forsøge at finde noget om grafik - på nuværende tidspunkt kan det desværre ikke blive mere konkret.

På Bulletin-Boardet vil der, såvidt muligt, altid findes en aktuel liste over brugermøder.

#### **BULLETIN-BOARD**

Efter skift af SYSOP i november, er boardet nu oppe på fuld damp igen. Som appetitvækker bringes denne gang ( ideen stjålet fra BYTE) et uddrag af to af de kørende konferencer - PASCAL og SPIL. Udover disse findes bl.a. Hardware/software, *Programmeringsproget C* og *Mellem himmel og* jord. Disse konferencer kører ikke kun lokalt på klubbens board - meddelelser bliver udvekslet med alle andre boards tilsluttet FIDO/OPUS echomail nettet.

#### MEDLEMSDISKETTE

Det lykkedes desværre ikke at samle og kopiere en medlemsdiskette inden udgangen af 87. Nu er det dog ved at være lykkedes, så sammen med dette nummer burde du finde en diskette. God fornøjelse.

*Leif* Olsen

#### MEDLEMSMØDET I **MARTS**

Ekspertsystemer, videnbaserede systemer og kunstig intelligens er ord man hører oftere og oftere. Nogle få danske EDB-firmaer hævder, at de producerer software efter disse nye og bedre principper. Fup eller fakta?

Hans Buchwald fra CRI vil fortælle om forskellen på Ekspertsystemer og andre EDB-systemer samt lægge op til en diskussion af tanker omkring almindelig og kunstig intelligens.

Vel mødt!

*Mikkel Moulvad* 

# **Bulletin Board**

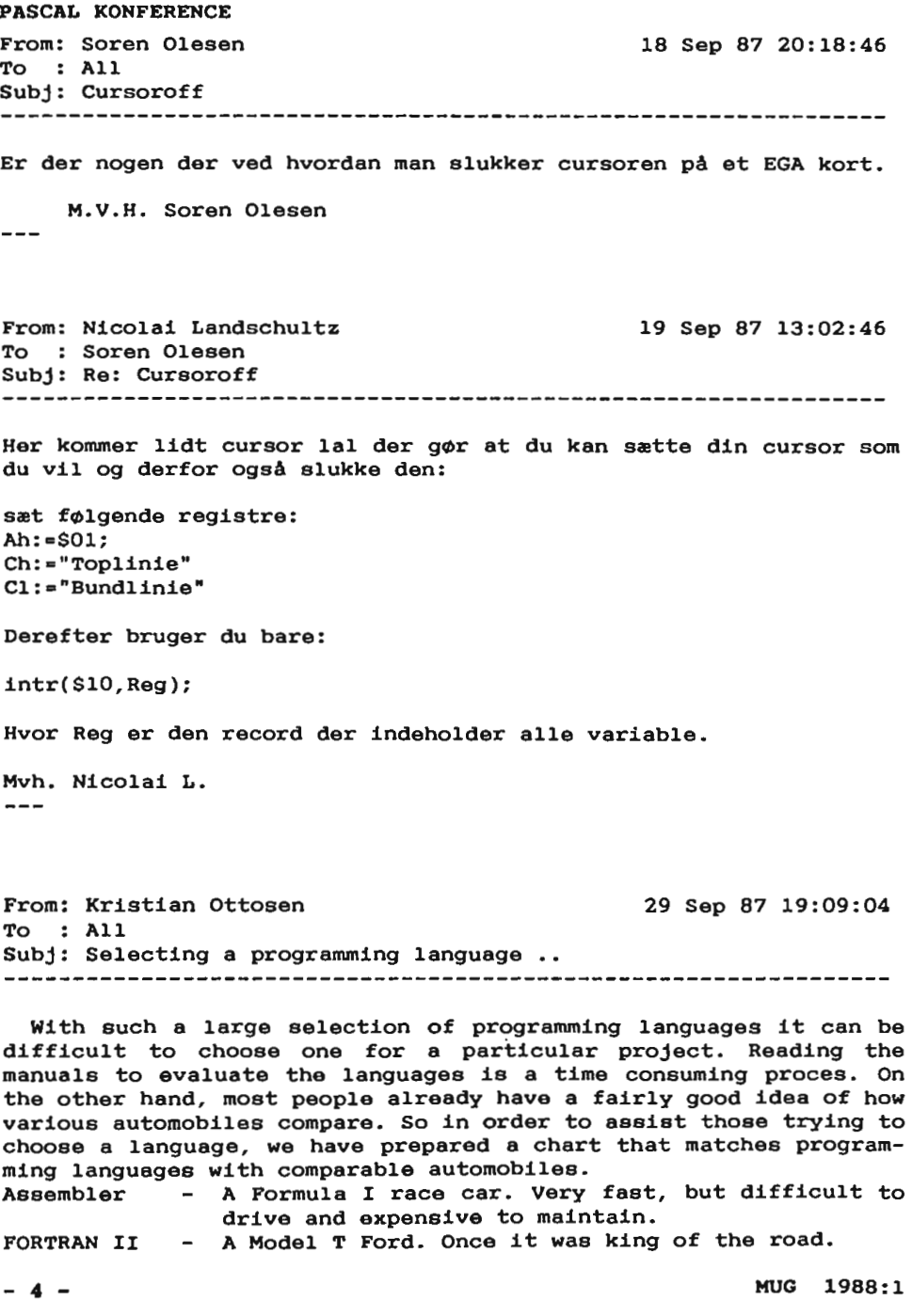

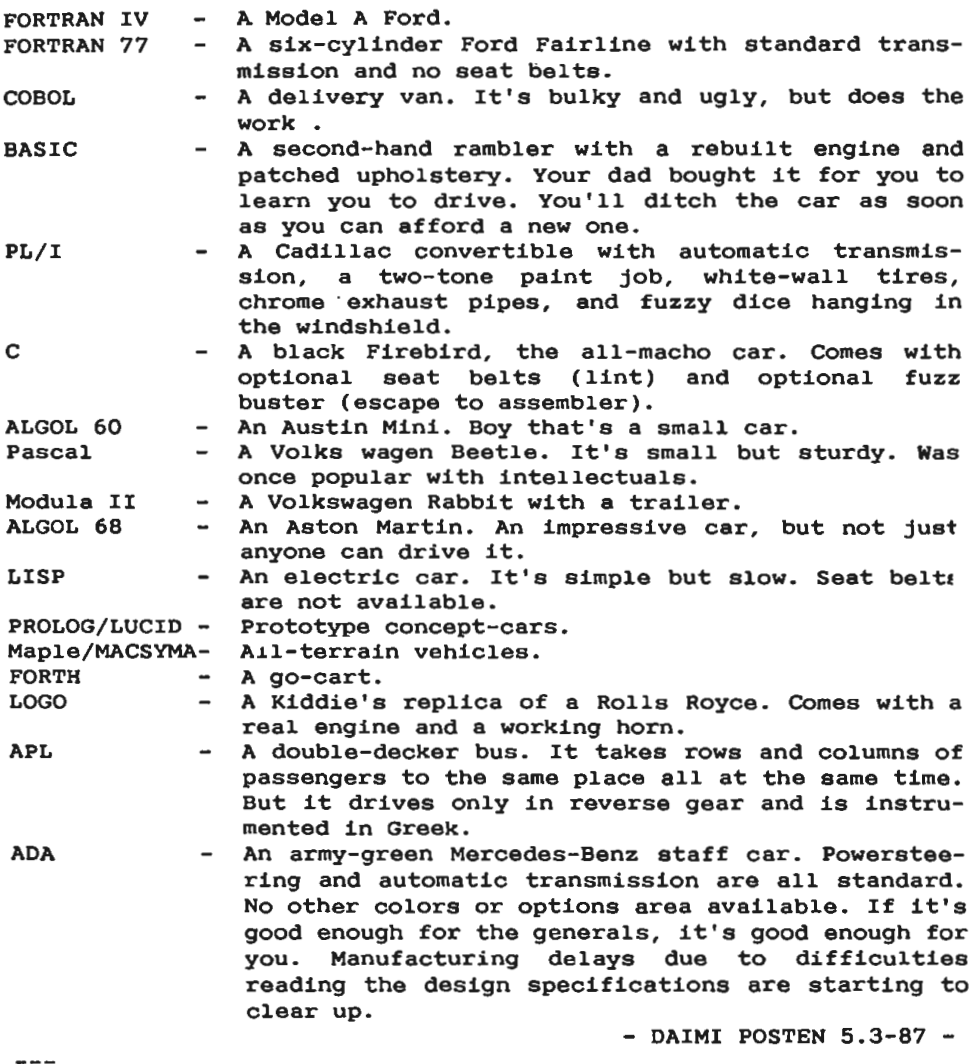

From: Frank Rasmussen 14 Dee 87 08:54:00 To Jesper Wolf Subj: Re: Turbo Pascal ver **<sup>4</sup>** Jeg er næsten færdig med programmet, men jeg har et problem. Hvordan bruger man ANSI-escapesekvenser fra pascal. Det jeg laver ser ikke ud til at virke. MVH FAR  $- - -$ 15 Dee 87 23:04:20 From: Frederik Willerup To : Frank Rasmussen Subj: Re: Turbo Pascal **ver <sup>4</sup>** Hej Frank Jeg ville umiddelbart tro, at dine ANSI-koder ikke virker, fordi Turbo og Poly (i hvert tilfælde version 3) benytter deres egne interne video-drivere. Når du gladeligt skriver en escape-sekvens ud til skærmen bliver den sikkert filtreret fra af denne driver. Du kan jo prøve at bruge bios/dos kald ved ANSI udskrivning, eller skrive din egen lille driver. Det var altså bare det jeg ville foreslå - hej! Frederik  $---$ From: Lars Lautrup 17 Dec 87 06:37:32 To Frederik Willerup Subj: Re: Turbo Pascal ver **<sup>4</sup>** Hej Frederik. ANSI-escape sekvenserne virker KUN når der skrives via Dos og ikke gennem BIOS. Jeg lavede for et stykke tid siden et program, der kunne vise disse ANSI-billeder og så vidt jeg kan huske, loader man characteren ind i AX og kalder interupt 21H. Hvad DX skal indeholde, kan jeg ikke huske, men alt det står beskrevet bl.a. i DOS Technical reference (og sikkert en masse andre steder).

M.v.h. Lars.

From: Jesper Wol~ 17 Dee 87 23:00:36 To Frank Rasmussen Subj: Re: Turbo Pascal ver **<sup>4</sup>**

Dit problem er at du skriver til skærmen via turbopascals **egen**  skærmdriver, der **ikke** forstår ansi-koderne. Det kan løses meget enkelt ved at angive compilerdirektivet: (\*SPl\*). Tallet 1 angiver at der skal bruges en outputbuffer på en byte, hvis du hovedsageligt vil skrive til skærmen er det helt fint, men hvis du vil redirigere dit output til en fil bør du forhøje tallet til feks. 512 der er sektorstørrelsen på en diskette. Det glæder mig at du næsten er færdig med programmet, sig til når du er helt færdig, og fortæl på hvilken BBS du anbringer det. Det er jo lidt svært at gætte hvor du uploader programmet da dine meassages echoes over hele landet.

Venlig hilsen: Jesper Wolf Jespersen

From: Leif Neland 18 Dee 87 00:00:04 To All Subj: Pascal/Ansi/bios/dos

Hvad sker der, hvis man åbner en text-fil til con: ? Bliver der så **ikke** skrevet via ANSI . SYS?

Leif Neland

SPIL<sup>1</sup>

From: Ulrich Munch 23 Sep 87 00:50:18 To : All Subj: Hackl03

Hvordan kommer jeg fra level 1 til 2. Jeg kan ikke komme igennem døren.

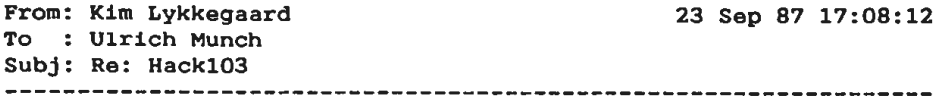

Hej Ulrich,

Man enter næste level, ved at gå ud og finde den anden trappe, den kan man gå ned af, og op igen til det level man lige kommer fra. Her nede gentager samme procedure sig. Man skal ud og finde næste trappe. Der er altid to trapper pr. level en for op og en for ned. En gang Hack - altid Hack.

Kim

P.S. Hvis du ikke er rutineret i spillet så er en god fidus at samle så meget mad som muligt, der bliver mindre og mindre jo længere du kommer ned. Min egen record er level 8.

From: Ulrich Munch 24 Sep 87 22:42:48 To : Kim Lykkegaard Subj: Re: Hackl03

Hej Kim,

Tak for svaret. Det kunne jeg desværre bare **ikke.** Hvis jeg prøver at gå ned får jeg svaret: 'Mysterious force prevents you from going down', eller noget lignende. Ved du (eller andre) hvad jeg skal gøre ved det?

Mvh. Ulrich

From: Kim Lykkegaard 25 Sep 87 06:09:52 To : Ulrich Munch Subj: Re: Hackl03

Hej Ulrich,

Nej den har jeg aldrig været ude for, men har du din lille hund med ? Den skal stå på et felt der støder op til dig. Hvis du stadig ikke kan, så fortæld mig lige hvilken type du er.

KIM

P.S. er du uheldig, kan du ikke komme videre før du har fundet en spell der ophæver troldommen.

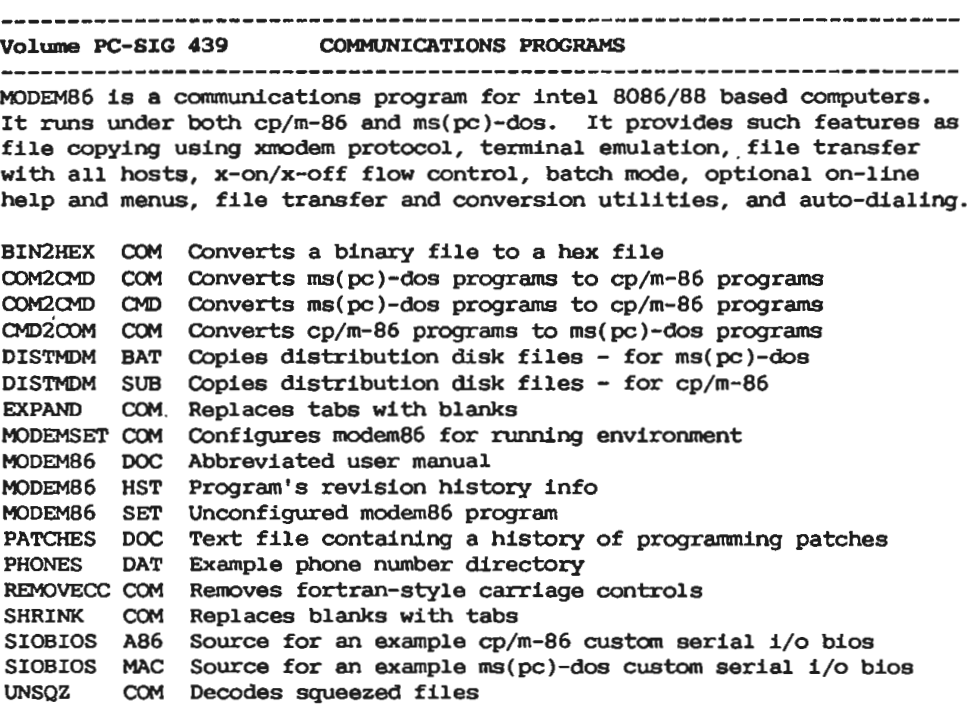

------------ IT comnunications program

IT is an easy to use modem communications program without a complicated setup. It has a clean uncluttered look, emulates a vt-52 terminal, supports xmodem protocol yet allows autodial with hayes compatible modems.

IT stands for intelligent terminal.

- IT DIR Dialing directory for auto-dialing
- IT EXE Main program<br>IT DOC Documentation
- DOC Documentation (lk)

**Volume** PC-SIG **440** MISCELLANEOUS APPLICATIONS **<sup>A</sup>**mixture of basic and pascal programs that perform a variety of tasks. READ ME Explains the file extensions of some of the basic programs On this diskette IRA/SPDA IRA Individual retirement account / single premium deferred annuity calculations for financial planners and insurance agencies. (protected) HOLD DAT near<br>IRA DAT data files used by IRA.BAS BAS ? - <have absolutely no clue as to what this program does> PRINT ------------Amortization schedules GO BAT Batch file to start AMRTMENU . BAS program AMORT BAS Calculates loan amortization - results to the printer AMRTMENU BAS Program that selects AMORT . BAS or SCRNAMRT.BAS SCRNAMRT BAS Calculates loan amortization - results to the screen AMRTMENU ABS Abstract of the AMRTMENU.BAS program AMORT ABS Abstract of the AMORT.BAS program SCRNAMRT ABS Abstract of the SCRNAMRT.BAS program -------------Restaurant house-charge billing (Vl.O) EXE The house-charge billing program GBILL **CLEAR** Creates data files for the GBILL.EXE program SETUP EXE Customizes the entire system READ-ME Notes for printing documentation and installing system GBILL DOC Documentation (15k) -------------PCBD PCBD BAS **A** program that assists in estimating the production cost of double sided printed circuit boards. PCBD DOC Documentation for PCBD.BAS **(4k)**  PCBD ABS Abstract of the PCBD . BAS program PCBD ASC Ascii text **file** of the basic source code ------------ Filefix FILEFIX BAS Prepares **ascii** text files with cr/lf delimiters for import Into the wordplus pc wordprocessing program FILEFIX DOC Documentation file (2k) FILEFIX ABS Abstract of the FILEFIX. BAS program FILEFIX ASC Ascii text file of the basic source code FILEFIX PAS Pascal source code FILEFIX COM Compiled version of the FILEFIX.PAS program ------------ DISK PRG Diskfile label maker Dbase iii source code for the disk-file system FILELIST TXT List of files on this diskette DISK EXE Compiled version of disk-file diskette label maker Data base for disk-file DISKFILE DBF CAPSLOCK COM Program to set caps lock to on. Place in AUTOEXEC.BAT COMMENT MEM Memory file used in disk-file

Volume PC-SIG **441** TEKTRONIX 4010 EMULATOR

The program on this disk almost completely emulates a tektronix 4010 storage tube display terminal, both full text abd graphics. The pc's screen may still be raster graphics (320 x 200), but all the detail is STILL THERE. Also included is a dec vtlOO mode simulation.

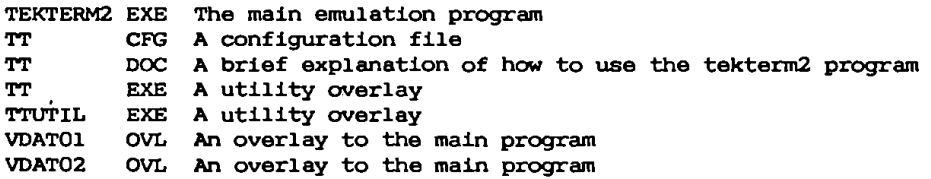

Volume PC-SIG **442 SPA:WN** STRUCTURED PROGRAMMING/WARNIER DIAGRAM

**SPA:WN** is an acronym for 'structured programming automated: warnier notation'. The programs on this disk serve both as **a** tutorial on the concepts of structured programming, and as a working tool for helping a programmer design and document the structure of his programs.

DIR DIR PWARN PWARN PWARN READ ME RODGERS WAR Example spa:wn source fora fortran program SPAWN BAT Batch file for doing spa:wn runs: 'spawn fn' SUMMARY USE Brief, cryptic reminder of input requirements WARNOMS LST Detailed use instructions for cms mainframe users WARNIEEE LST Academically oriented paper about spa:wn WARNINTR LST Introduction for structured programming beginners Short description of the files contained on this disk Executable object code for pascal warnier program Turbo pascal source for warnier program WAR Spa:wn source for pascal warnier program Miscellaneous matters; expl'n of files

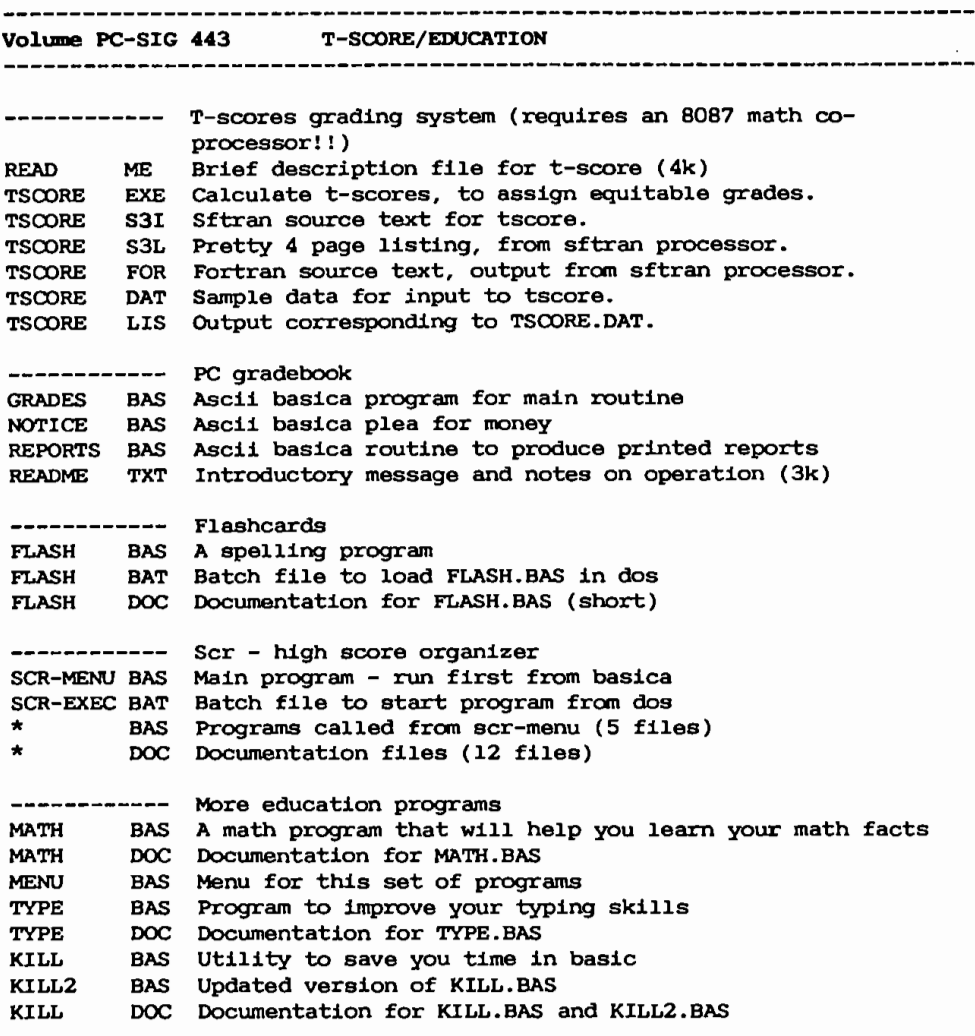

 $\mathcal{L}^{\pm}$ 

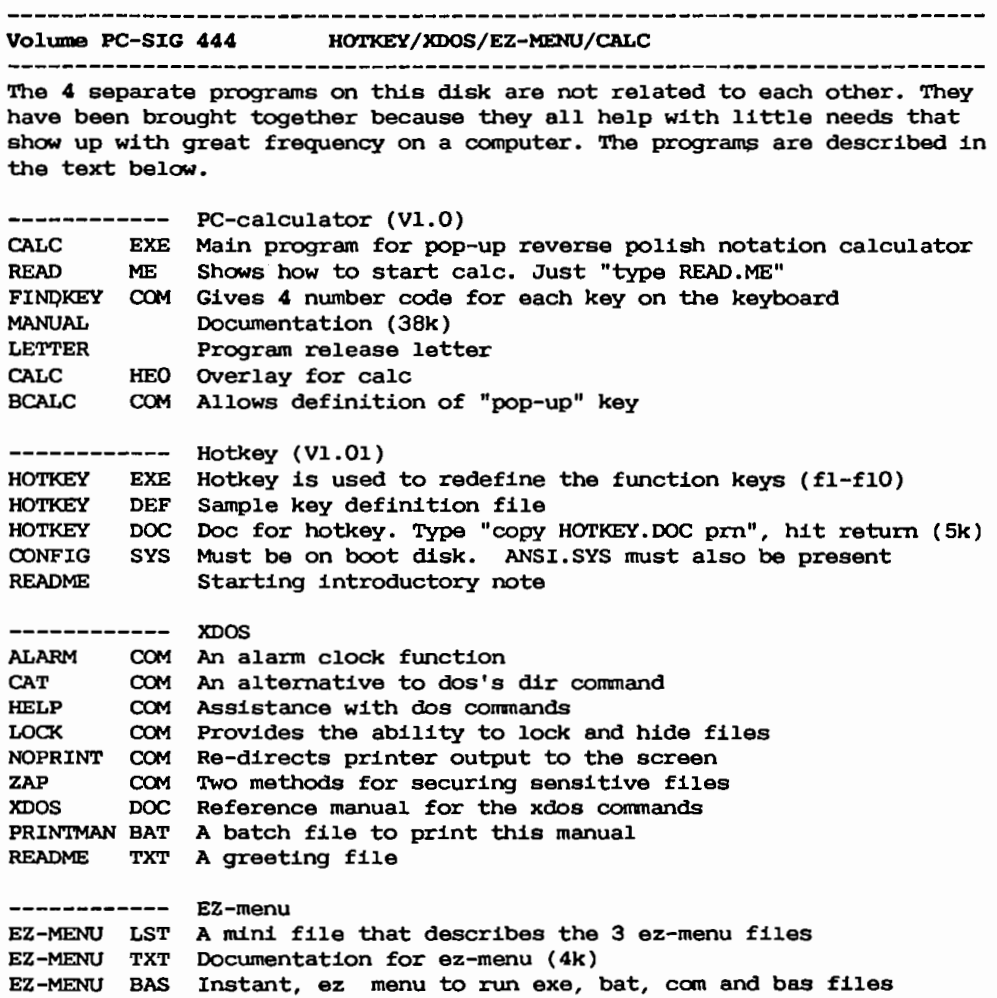

------------------------------------Volume PC-SIG **445** WILLY THE WORM & MORE Willy the Worm is a high quality game that allows you to build your DILEMMA COM The prisoner's dilemma game DILEMMA DOC Documentation for DILEMMA.COM RICH COM Demo for arms race model DOC Documentation for RICH.COM R<sub>T</sub>CH BANZSHAP COM Election results comparison program BANZSHAP DOC Documentation for BANZSHAP.COM -------------PAS can you evade the robots chasing you? - in pascal CHASE COM can you evade the robots chasing you? CHASE COM+ Game similar to centipede but things come at you from 4 GRIME directions (needs color graphics card) PIC Printer art. Subject: james t. Kirk **KIRK** DSK EXE Disk crash (yes, it is a game) SHUTTLE BAS Will draw the space shuttle from any angle in 3d -------------Willy the Worm WILLY COM Willy the Worm  $\rightarrow$ - executable main program WILLY SCR Data: top ten high scores and names WILLY Data: eight game screens WILLY CHR Data: modified character set for WILLY.COM WILLY DOC Complete documentation for WILLY.COM (5k) EDWILLY COM Allows user to edit game screens EDWILLY DOC Complete documentation for EDWILLY.COM (4k) VIS COM "Hides" files on directory "Un-hides" files on directory INVIS READ ME Brief description on willy the worm

-----------------------------------------------------------------------

**Volume PC-SIG 446 20RK UTILITIES** PIRATE BAS Adventure game. Find island, explore, gat treasure and return to ship. PIRATE Documentation for PIRATE.BAS. COM+ Asteroids game. **ASTRO**  $O-BERT$ Like arcade game. Turn squares to different colors but watch out for balls and other obstacles. **TEMPLE** BAS Temple of loth! like dungeons and dragons. XWING BAS+ Relive star wars. ZORK1 DOC Solution for zork i. **ZORK2** DOC Solution for zork ii. **ZORK3** DOC Solution for zork iii. ZT16 EXE Zork tools!! great utility for any infocom game. Change a game to a dos file, find vocab. For any game and morel!! ZT16 DOC Documentation for ZT16.EXE. (11k) .EXE+ Space game (c/g required) CRISIS GOOCREAT. BAS Advanced dungeons & dragons god creation program

Volume PC-SIG 447 THE SKY There are two sets of files on this disk. Both deal with the sky and thus the title. The first program is an aid for pilots in plotting their flight plan data. The second program is to locate the various stars and constellations. ------------ Air navigation READ ME Text file REVIEW BAS **AIRNAV** DOC Documentation file WESTCST DAT Data file for AIRNAV.BAS covering the west coast of usa NORCOAST DAT Data file for AIRNAV . BAS covering the north coast of **usa**  CENTRAL DAT Data file for AIRNAV.BAS covering the central area of usa EASTCST DAT Data file for AIRNAV.BAS covering the east coast of usa USA DAT **Data file** for **AIRNAV . BAS AIRNAV** BAS Program to prepare a flight log ------------ RUNFIRST BAS Introduction Starfinder PRINTERS BAS DIRECTOR BAS Prints out a directory for the program USERMANU BAS User's manual STARFIND BAS Star and constellation finder program (in basic) STARFIND EXE Star and constellation finder program (executed)

**Volume PC-SIG 448** ASSORTED GAMES

 $\ddot{\phantom{a}}$ 

**<sup>A</sup>**collection of games. Most are in color and require the color graphics monitor to run. Most of the games are medium to high quality, baby **is a**  little disgusting.

KANGAROO BAS+ Donkey kong-like game AF DOC Documentation file for AF.EXE<br>AF EXE+ War game based in afghanistan **AF** EXE+ War game based in afghanistan BABY EXE+ Catch the falling babies as they jump from a building PINBALL EXE+ Pinball game made using electronic arts pinball program RIBIT EXE+ Frogger clone MAZE1-2A EXE+ hi-res maze game (tough!) BOOGERS! BAS Shoot your way out of a maze ZYLGIS BAS Another pac-man clone ZYLGIS SCR High scores for ZYLGIS.BAS

Volume PC-SIG **449** G.A.G.S. (GENERIC ADVENTURE GAME SYSTEM) VER 1.06

The generic adventure game system comes with it's own adventure that is both fun and challenging, our games expert was stumped for quite some time playing this one. This adventure game, different from most allows you to create you own adventure games for you own enjoyment or to pass on to your friends.

 $ARC51$ GAGS106A ARC Entire gags program in archived format INSTALL BAT Batch file to un-archive gags to floppy INSTALLH BAT Batch file to un-archive gags to hard disk READ ME Brief notes on how to un-archive and what is on this disk Program that archives/un-archives disk information

Volume PC-SIG 450 ASSORTED BASIC GAMES

another bunch of basic games for the collector or weekend game lover. All are interpreted so they can be modified to suit your own tastes.

 $DICE$ ELECTION BAS You get to run for president FUN BAS A fun with numbers game MONEYMKT BAS Can you succeed in the stock market? PRESCH BAS A word game for pre-schoolers RIEMAN BAS Can you survive in the intergalactic trading circle ROBOTNKA BAS Shoot the tank before it gats to you STAR2001 BAS Another space game WALLST BAS Another stock market simulation **BAS** A simple dice game

---*--------------*-Volume PC-SIG **451** CAVEQUEST This is an user-supported adventure game, much in the vein as epyx's temple of aphsai. You start as an immortal, are allowed to chose your new mortal attributes, and are sent to earth to seek out farne and fortune. **CHECK COM Program checker**<br>CHECK TXT Program checker CHECK TXT Program checker text file<br>LEVEL1 DEF Data file for level 1 of LEVEL1 DEF Data file for level 1 of the adventure<br>LEVEL2 DEF Data file for level 2 of the adventure LEVEL2 DEF Data file for level 2 of the adventure<br>LEVEL3 DEF Data file for level 3 of the adventure LEVEL3 DEF Data file for level 3 of the adventure<br>LEVEL4 DEF Data file for level 4 of the adventure LEVEL4 DEF Data **file** for level **4** of the adventure DEF Data file for level 5 of the adventure IDNSTER DEF Data **file** for adventure game PLAYER DEF Data **file** for adventure **game**  QUEST 003 Part of game program<br>QUEST 002 Part of game program 002 Part of game program QUEST 005 Part of game program<br>QUEST 001 Part of game program 001 Part of game program QUEST 006 Part of game program QUEST 000 Part of game program QUEST 004 Part of game program QUEST COM Main program READ ME Text file SCROLL HNT Hint file SCROLL OLD Descriptions SCROLL USE User manual SUPPORT User support responsa form **Volume PC-SIG 452 THE AMULET OF YENDOR ADVENTURE GAME**  This Dungeons & Dragons type adventure comes from the stichting mathematisch centrum in Amsterdam. Originally running on **a** unix machina it was converted to ms-dos by Don Kneller. This adventure game is played on 20 levels against many monsters and very powerful magic. You can be an explorer, warrior, magician, tourist, knight or a caveman with all their

associated powers.

Requirements: 256k memory minimwn, 2 disk drives and dos 2.X or higher.

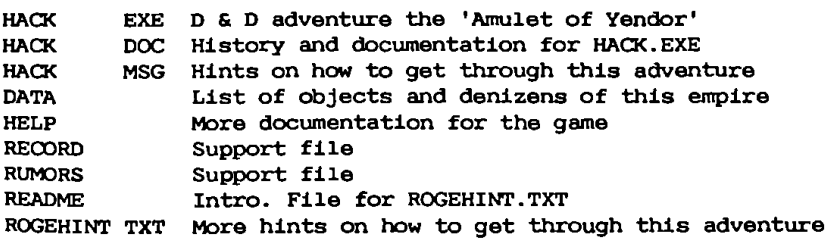

Volume PC-SIG 453 ADVENTUREWARE - ADVENTURE GAME

Here is **a** collection of 5 text adventure games, ranging from a mystery adventure to an out and out horror film adventure.

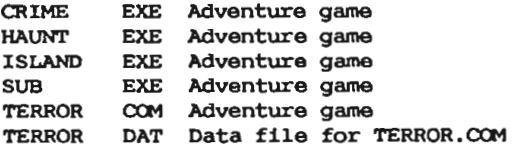

Volume PC-SIG **454** UNIFORTH

Tthe Uniforth sampler from Unified Software Systems is **a** subset of the full professional Uniforth. It provides a full assembler, video editor and software floating-point arithmetic. It supports the forth-83 standard with few exceptions. You will find the sampler to be the equivalent of several comnercial systems selling for \$200 or more.

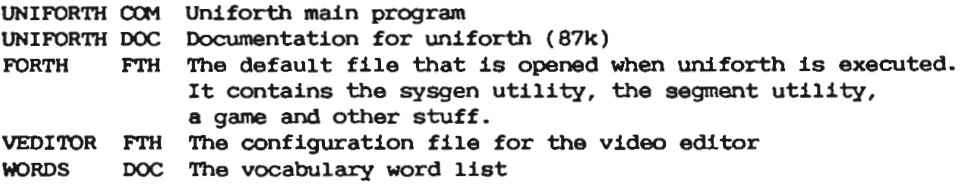

........................ 

**Volume PC-SIG 455 PC-TYPE BY .JIM BU'l"l'ON** 

This is mr. Button's entry into the world of wordprocessing. PC-type is a full function word processor that is ready, willing, and able to handle **all** your needs. This is the evaluation version. The full fledged working version is **available** from mr. Button for \$59.95 + \$5 for shipping charges.

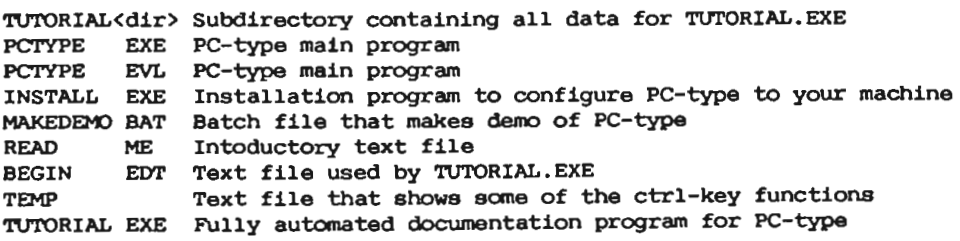

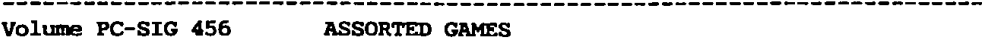

Here is another fine collection of games that will keep you busy for years to come. FIRE.EXE is a good strategy game in which you must use fire breaks and water drops to keep your section of the. forest from burning away. AIRTRAX.EXE is a very good game in which you, as a air traffic controller, try to land a nurnber of planes. PTROOPER.EXE is a good arcade shoot-em-up that will keep you guessing. And for you gamblers out there, **we've** got aversion of the old favorite, POKER.EXE.

AIRTRAX EXE A very good air controller game<br>FIRE COM Can you keep a stratch of fores: FIRE COM Can you keep a stretch of forest from going up in smoke?<br>HEART EXE+ Good graphic version of pac-man EXE+ Good graphic version of pac-man HOSTAGES EXE+ Shoot your way through walls to let prisoners free LANDMINE EXE+ Can you make it across a mine field with out going **boom!**  PACKGAL COM Version of ms. Pac-man, doesn't need graphics card<br>POKER EXE The old card game favorite EXE The old card game favorite PTROOPER EXE+ Keep the invading paratroopers from landing in your country QUBERT EXE+ Good version of q-bert

**Volume** PC-SIG 457 GREATEST ARCADE GAMES

This disk contains an assortment of our finest "arcade-type" games. You can play anything from scramble to donkey kong in programs that are similar to the arcade versions. Also on this disk are games that aren't in the arcades but should be.

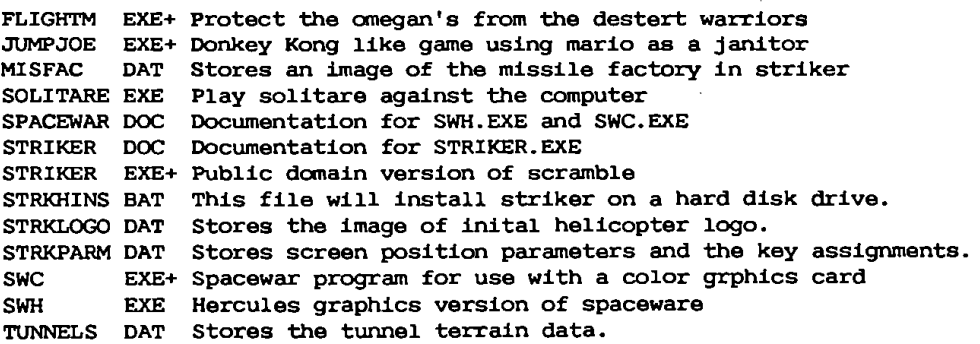

. . . . . . . . . . . . . . . . . . .

**Volume PC-SIG 458 INCTAX Vl.l**  \_\_\_\_\_\_\_\_\_\_\_\_\_\_\_\_\_\_\_\_\_\_\_\_\_\_\_\_\_\_\_\_ **INCTAX.cn-t** is a program which accepts data either from **a** file or the **keyboard,** or **a** combination of both, and calculates federal income tax for calendar 1985. After the calculation, changes in any item can be made to **see how** such changes affect income tax liabilities. A sunmary and details for form 1040 and schedules a, b, and d may be displayed or printed. OONTENTS Text file giving a small description of the program INCTAX CHN Inctax program that may use in conjuction with pc-money COM Inctax program that stands alone INCTAX

**INCTAX** INITINC README DOC Introdutory text file TAXES79 DTA Sample data file DOC Documentation file Initialzation data file for INCTAX.C01

Volume PC-SIG 459 ASSORTED AGRICULTURAL PROGRAMS

This seems to **be a** useful collection of decision **aids** for farm management. Type "run" and then type the return key to start this set of tools. Basica is required.

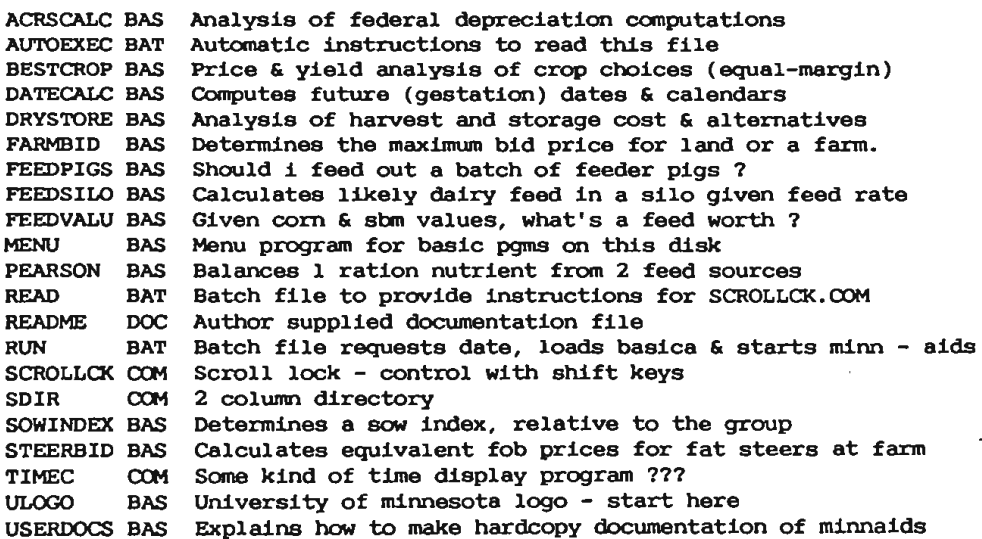

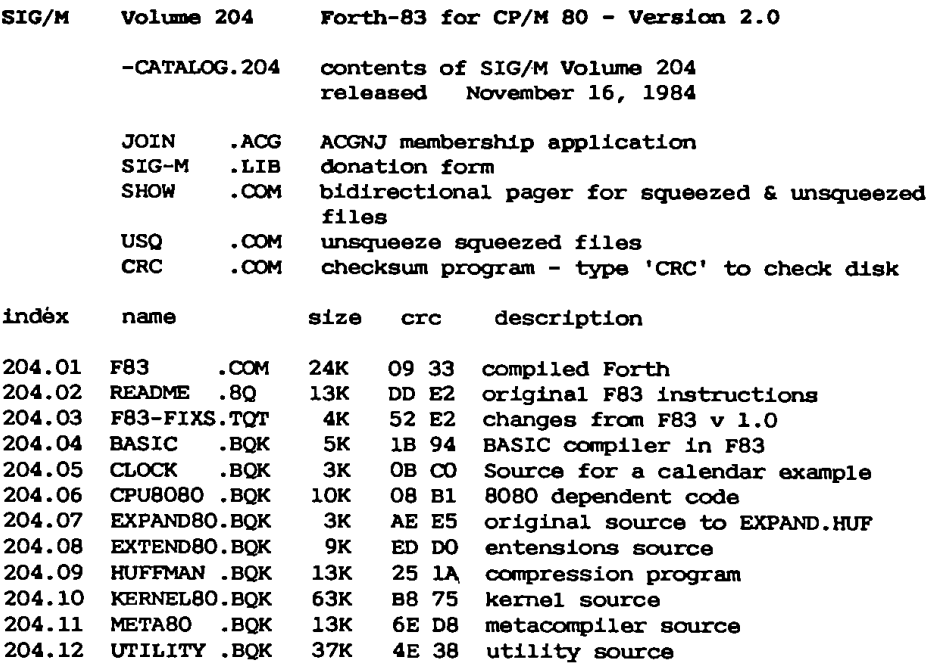

**SIG/M**  index **Volume** 209 -CATALOG.209 JOIN SIG-M CRC USQ DELBR name .ACG .LIB .COM .COM .COM **Programs from** Thousand Oaks Bulletin Board contents of SIG/M Volume 209 released December 21, 1984 ACGNJ membership form donation form checkswn program - type 'CRC' to check disk unsqueeze squeezed files to extract .LBR files type DELBR filename size crc description

209.01 COBOL .LBR 209.02 ERAQ16 .LBR 209.03 FXCHAR . LBR 209.04 HEADER6 .BAS 209.05 MEGAN3 .LBR 209.06 NSWP207 .LBR 209. 07 TYPEL34A.LBR 75K 12K SOK lOK 31K 13K 18K DO DE cobol - unchecked but worth trying E6 3C 26 9D 59 EC 31 C7 6c es SB BB updated query erase creates character sets for Epson FX prints a LARGE heading - neat! space game much improved **update** to SWEEP updated TYPEL

Copyright (c) 1984 by Sig/M-Amateur Computer Group of New Jersey Ine. P.O. Box 97, Iselin, NJ 08830 USA

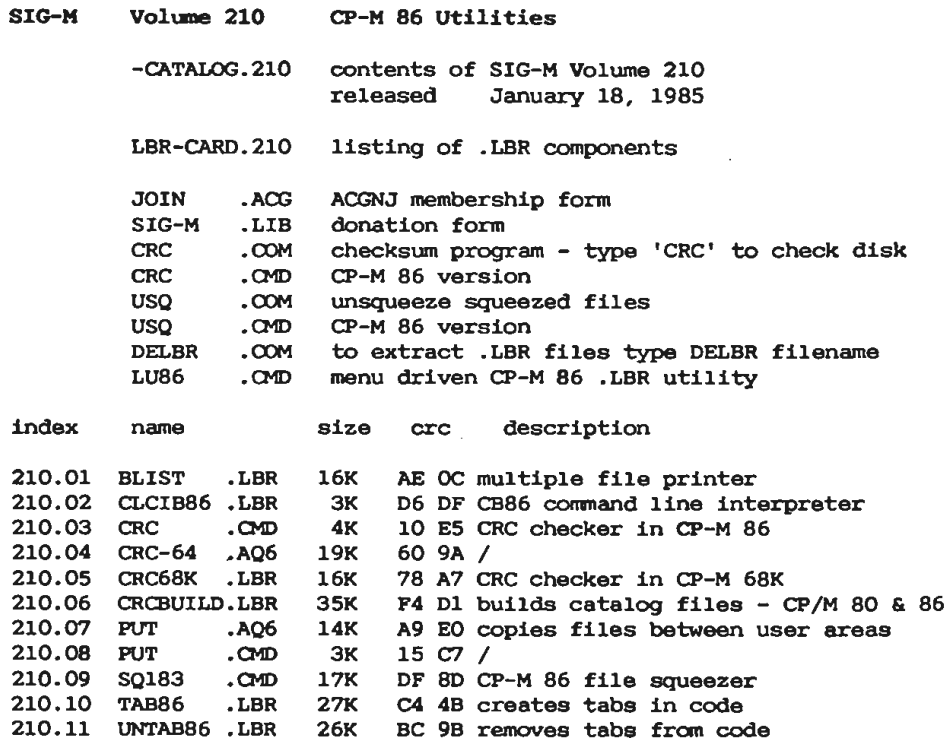

210.11 UNTAB86.LBR 26K<br>210.12 USQ .CMD 3K 3K EB 7C CP-M 86 file usqueezer

 $\sim 10^{-1}$ 

 $\sim$   $\sim$ 

l,

 $\ddot{\phantom{a}}$ 

 $\ddot{\phantom{a}}$ 

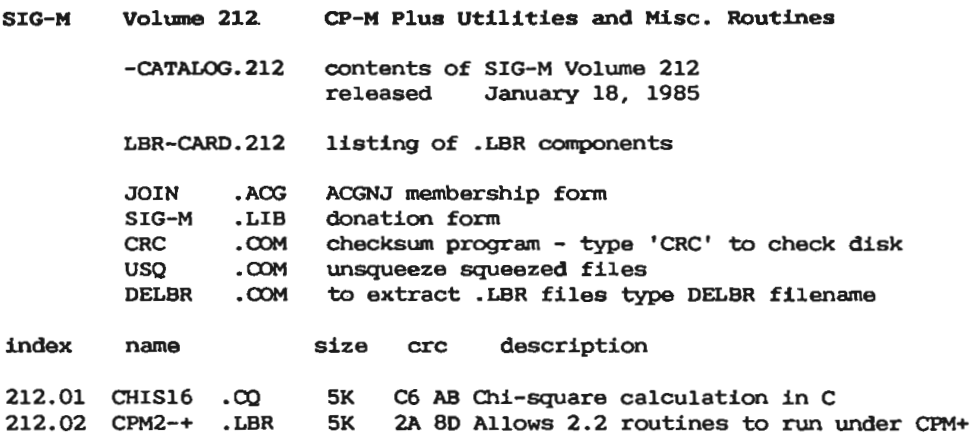

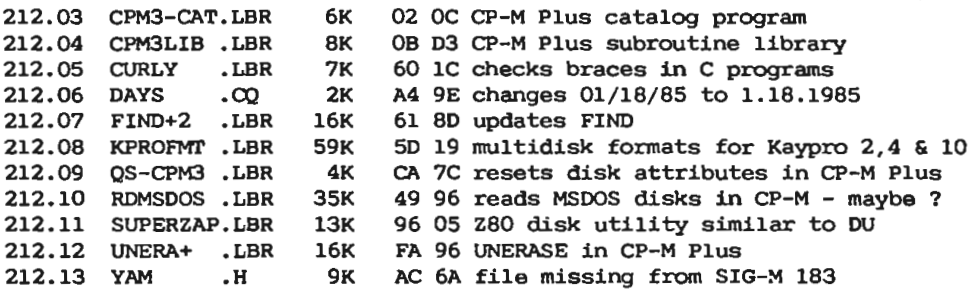

SIG-H Volume 213 Regular Expression Compiler (REC) (Volume 1 of 2) 8080 Floating Point, 8086 w/o Floating Point Math

Universidad Autonoma de Puebla, Mexico

- -CATALOG. 213 contents of SIG-M Volume 213 January 18, 1985
- LBR-CARD.213 listing of .LBR components
- CRC COM checksum program type 'CRC' to check disk CP-M 86 version

\*\*\* NOTE \*\*\*

To extract library files and use them - you must have LU.COM or DELBR.COM and USQ.COM for CP-M 80 or LU86.CMD and USQ.CMD for CP-M 86.

- index **name size** crc description
- 213.01 REC80F 213. 02 REC86 .LBR 137K .LBR 94K E3 FB 8080 REC with floating point math Dl 89 8086 REC w/o floating point math
- NOTICE: This disk contains copyright material and distribution is authorized only for non-commercial purposes.
- **SIG-H Volume 214** Regular Expression Compiler (REC) (Vol 2 of 2) 8086 Floating Point, 8080 w/o Floating Point Math

Universidad Autonoma de Puebla, Mexico

- -CATALOG.214 contents of SIG-M Volume 214 released January 18, 1985
- LBR-CARD. 214 listing of .LBR components
- CRC .COM checksum program type 'CRC' to check disk

#### \*\*\* NOTE \*\*\*

To extract library files and use them - you must have LU.COM or DELBR.COM and USQ.COM for CP-M 80 or LU86.CMD and USQ.CMD for CP-M 86. TO check crc under CP-M 86 use CRC.CMD on Vol 213.

- index name **size**  crc description
- 214.01 214.02 REC86F REC80 .LBR. 112K • LBR 120K FB 88 8080 REC w/o floating point **6A FA** 8086 REC with floating point .

# **Medlemsliste**

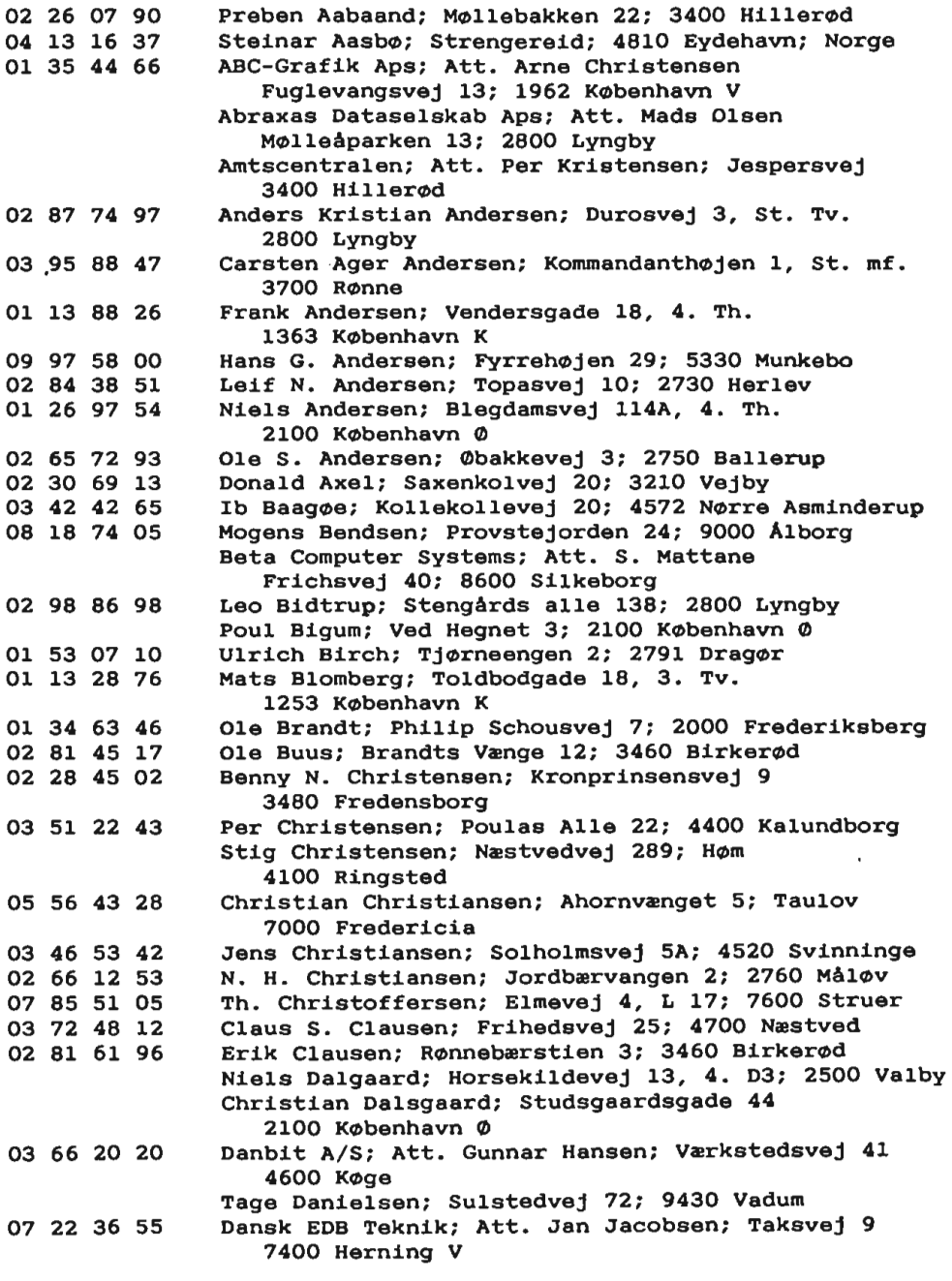

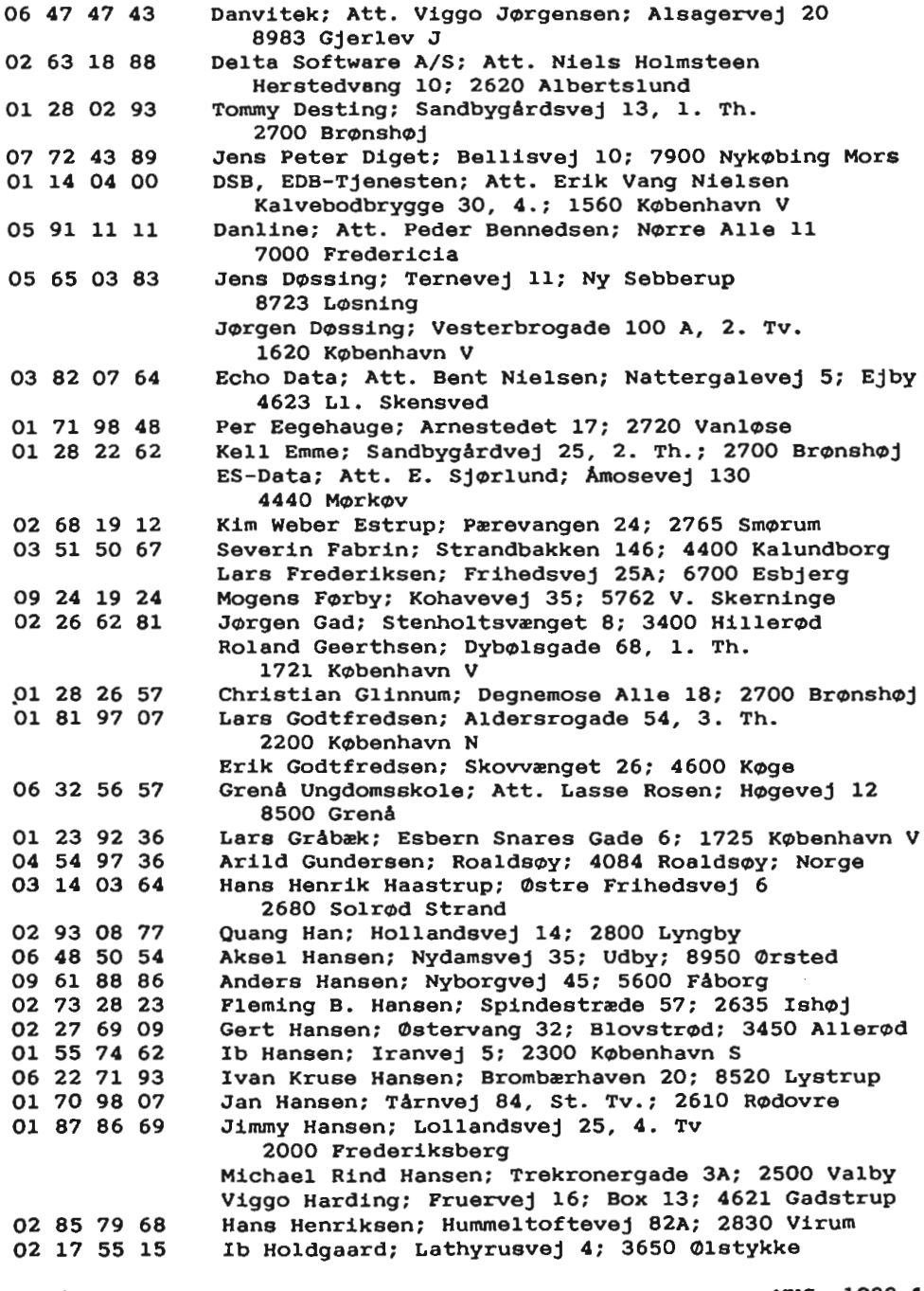

ł,

 $\frac{1}{2}$ 

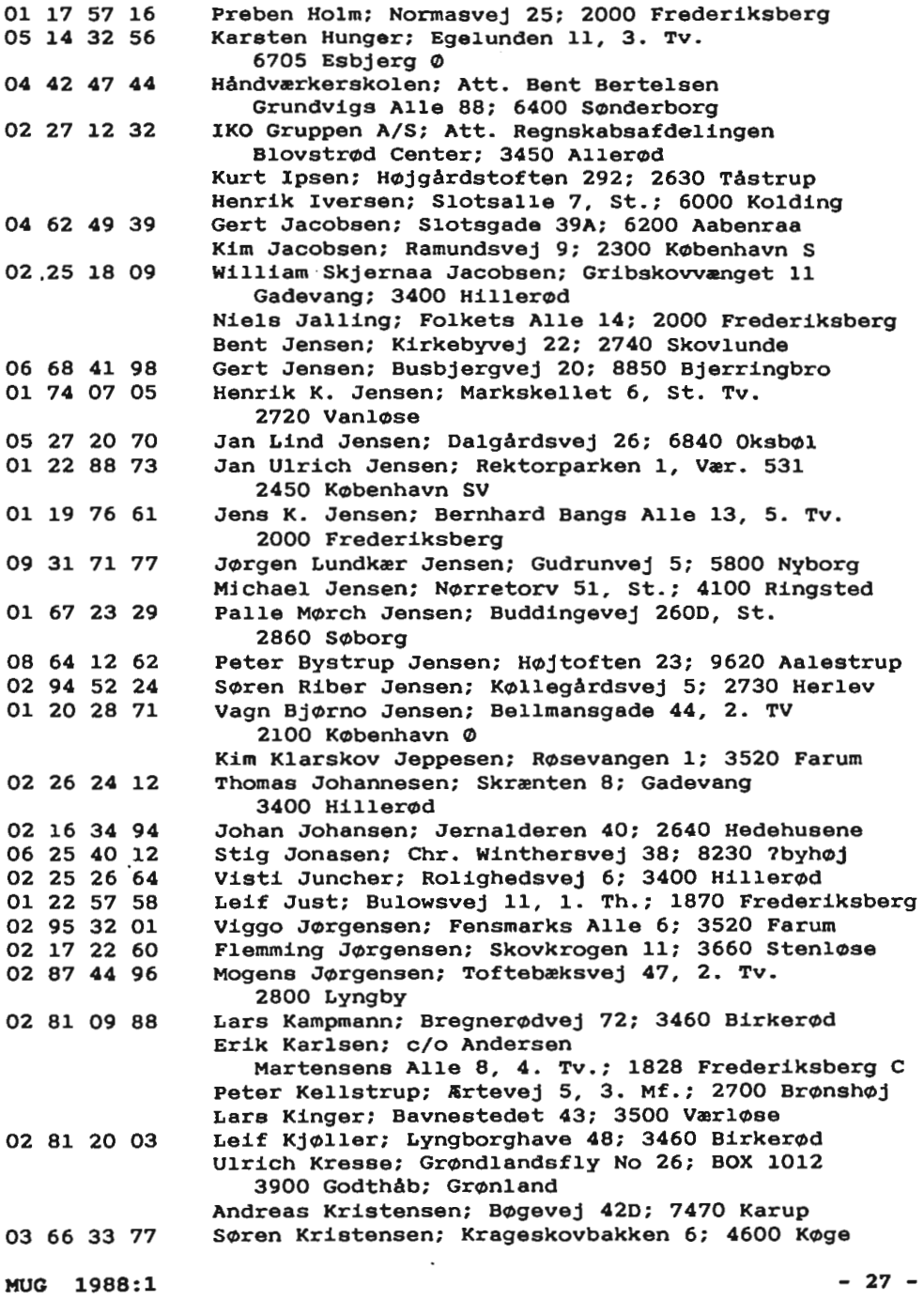

02 16 15 50 02 97 38 38 01 19 38 33 02 66 11 27 02 25 35 41 02 66 02 53 09 97 62 83 02 25 50 50 02 61 08 80 Ol 41 58 38 02 42 07 21 Ol 65 **45** 55 02 81 17 01 Ol 60 23 15 02 83 06 45 Ol 37 10 95 03 74 27 23 02 38 40 70 02 13 05 56 Ol 21 64 35 01 56 12 66 02 18 48 32 Ol 62 98 73 06 37 23 73 Ol 79 11 68 02 88 09 02 05 83 95 68 Ol 68 15 69 Ol 57 18 92 Ol 69 76 54 02 36 64 30 02 13 84 67 01 51 50 36 **04 54 45** 86 01 50 11 23 08 33 13 45 Ole Munch Kristiansen; Jasminvej 9; Fløng 2640 Hedehusene Mogens Kruse; Digterparken 68; 2750 Ballerup Anders Larsen; Postbox 80; 2000 Frederiksberg CSL Data; Att. Carl Skovgaard Larsen Pærevangen 19, 1. Th.; 2765 Smørum Christian Larsen; Harløsevej 5; 3400 Hillerød Johnny Rose Larsen; Æblevangen 53; 2765 Smørum Lars Peter Larsen; Solbakken 231, 1. Th. 5330 Munkebo Bjarne Lassen; Birgittevej 16; 4700 Næstved **Henrik** Sass Lauritsen; Hestehavevej 21 3400 Hillerød Torben Laursen; Gadesvinget 28; 2670 Greve Strand Henning Liljendahl; Nørupvej l; 2610 Rødovre Ole Lindberg; Vejlemosevej 30; 2840 Holte Carsten Linde; Dyssebakken 20; 2900 Hellerup Erik Lohse; Kajerød Have 103; 3460 Birkerød Hans Lund; Engsvinget 27; 2400 København NV Lars L. Lundgren; Parcelvei 139A; 2830 Virum Kim Lykkegaard; Meinungsgade 12, 1. Tv. 2200 København N Sten Lærke; Ellegårdsvænge 7; 2820 Gentofte Egon Madsen; MikkelhØj 41; 4736 Karrebæksminde Hardy Madsen; Bøgen 2; Svogerslev; 4000 Roskilde Steen Madsen; Råmosevej 27; 4040 Jyllinge Svend Mailand; Borgbjergsvej 46, St. Tv. 2450 København SV Louis Markwardt; Holmevej 48; 2860 Søborg Erk Martinsen; Højstedgårdsvej 12; Slagslunde 3660 Stenløse Francoise B. Mas; Frederikkevej 2, 1. Tv. 2900 Hellerup Per-Melsvik; Overgårdsvej 58; 8410 Rønde Tage Micheelsen; Slotsherrenvej 48, 2. 2720 Vanløse Uno Michelsen; Oehlenslægersgade 23, 5. Tv. 1663 København V Kurt Mielke; Haraldslundsvej 38, V88; 2800 Lyngby Ole E. Mikkelsen; Hasselvænget 9, 3. Tv; 7100 Vejle Michael Moldam; På Højden 6; 2900 Hellerup Mikkel Moulvad; Sofiegade 24, St.; 1418 København K Jacob Muller; Kildebakkegårds Alle 33; 2860 Søborg Anders Møller; Borgerdiget 12; 4000 Roskilde Leif Møller; Fryndeshave 2; Fynshav 6440 Augustenborg Leif Neland; Herredsfogedvej 29; 4000 Roskilde Jørgen Nielsen; Amager Landevej 140; 2770 Kastrup **Bjarne** Chr. Nielsen; Egegårdsvej 2; 6541 Bevtoft Brian Nielsen; Pyrus Alle 5; 2770 Kastrup Gorm Nielsen; Landmandsgade 2; Nr. Kongslev 9293 Kongerslev

03 50 86 66 Ol 51 32 62 Ol 26 33 98 02 65 15 43 02 81 51 99 01 16 80 23 02 31 22 02 02 81 72 98 02 52 21 24 03 84 41 38 Ol 35 45 75 03 72 78 34 Ol 69 15 43 01 35 17 88 02 94 98 20 01 59 74 91 02 94 83 20 07 93 65 05 08 13 31 02 02 28 65 13 02 11 57 76 01 54 91 76 Ol 11 05 66 06 33 17 11 01 74 73 73 Ol 51 87 23 02 65 25 77 02 57 Ol 16 01 11 31 43 01 67 53 60 02 17 53 50 01 64 19 02 Ib Nielsen; Set. Jørgensbjerg 3; **4400** Kalundborg John Nielsen; Glamsbjergvej 3B, 1. Tv. 2770 Kastrup John Nielsen; Zinnsgade **4;** 2100 København Ø Michael Nielsen; Ledøje Bygade **44;** 2765 Smørum Mogens Nielsen; Sjælsøvej 17; 3460 Birkerød Niels Erik M. Nielsen; Valby Langgade 136, 2. Tv. 2500 Valby Niels Henrik Nielsen; Lyngbyvej 32A, 2. Th. 2100 København 0 Per Nielsen; Lerager 24; 3600 Frederikssund Vagn Nielsen; Lyngborghave 26, 2. Th. 3460 Birkerød Nuuk Lokalreklame; Att. Anders Nilsson; Box 301 3900 Nuuk; Grøndland Jesper Nygaard; Femkanten G 8; 2630 Tåstrup Næsgaards Agerbrugsskole; Att. Poul Liliegreen Bringserevej 2; 4850 Stubbekøbing Bo Nørbæk; Nørre Alle 75, V 857; 2100 København Ø Kenn Nørreriis; Figenvej 154; 4700 Næstved Lars Olesen; Tolstojs Alle 10, St. Th.; 2860 Søborg Kemisk Institut; Att. Carl Erik Olsen Thorvaldsensvej 40; 1871 Frederiksberg C Leif Olsen; Kildestrædet 46; 2740 Skovlunde Allan Rex Pedersen; Korfuvej 7, 2. Th 2300 København S Jørgen w. Pedersen; Randvolden 34; 2730 Herlev Knud Søgaard Pedersen; Harringhedevej 5 7752 Snedsted Niels Pedersen; Dalgasgade 11; 9000 Ålborg Werner Pedersen; Erantisvej 8; Tulstrup 3400 Hillerød Henrik Persson; Niels Lorentzenvej 58; Blistrup 3230 Græsted Jørgen Petersen; Sofiegade 24, 2.; 1418 København K Plougmann & Vingtoft; Att. Jørgen Wiene Ovesen Sankt Annæ Plads 11; 1250 København K Morten Grosbøl Poulsen; Alsrodevej 49; 8500 **Grenå**  Søren Poulsen; Grønnehøj 7; 2720 Vanløse Steen Rahbek; Hesselvigvej 5; 2770 Kastrup Bernt Rasmussen; Pærevangen 15, 1. Mf, lejl 19 2765 Smørum Hasse Rasmussen; Vestre Pennehavevej 11 2960 Rungsted Helge E. Rasmussen; Rømersgade 7A, 2. Th. 1362 København K. Kaare Rasmussen; Lykkesborg **Alle** 26; 2860 Søborg Ole Sebjerg Rasmussen; Rørsangervej 8 .3650 Ølstykke Per Rasmussen; Ellinorsvej 8; 2920 Charlottenslund Peter Rasmussen; Strandengen 9; 4000 Roskilde

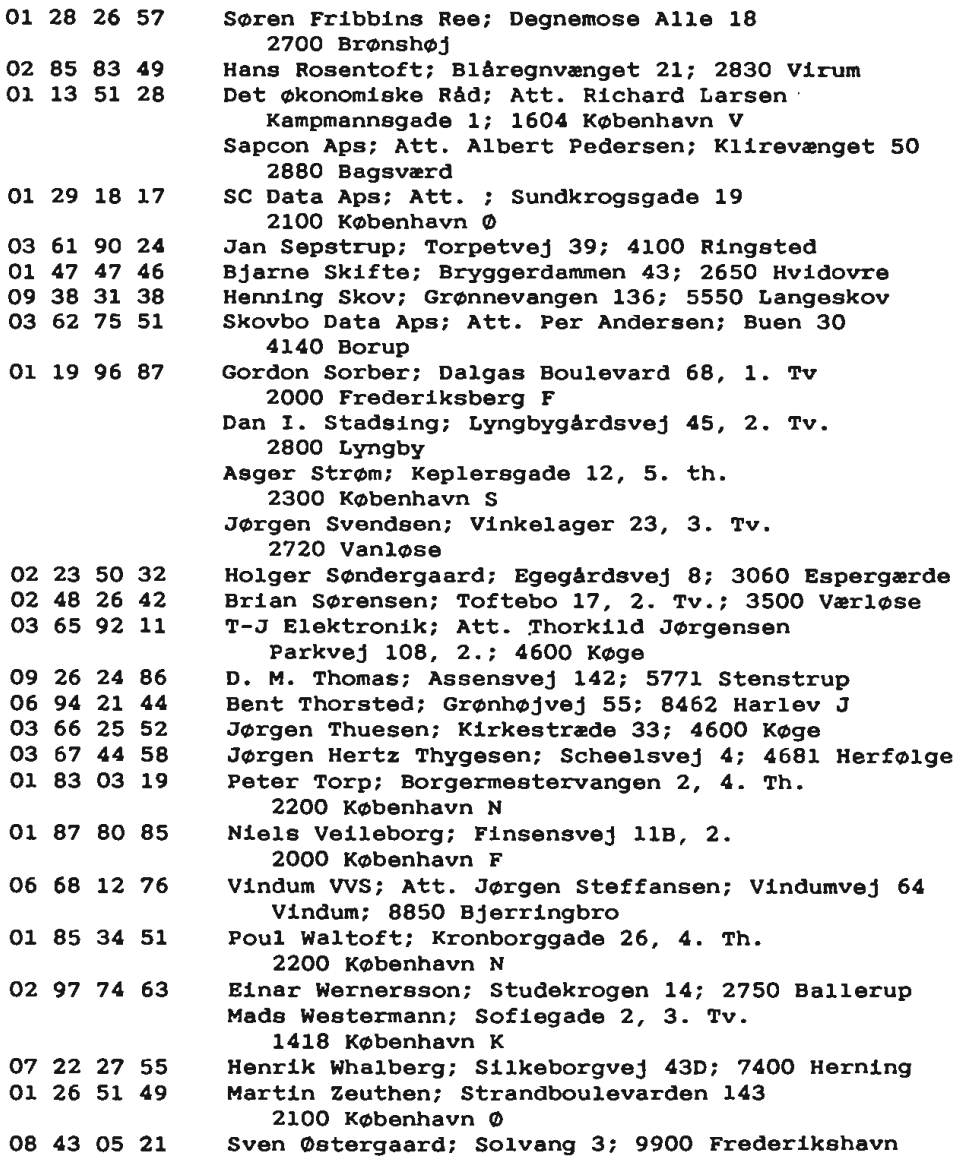

 $\sim$   $\sim$ 

.

## **Adresser**

#### SOFTWARE OG DISKETTER

Disketter samt CP/M-volumes bestilles ved CP/M-bibliotekaren. Husk ved bestilling af CP/M-volumes at oplyse om diskformat.

PC-volumes bestilles ved PC-bibliotekaren.

*Volume* fra *biblioteket ·( incl. disk)* 

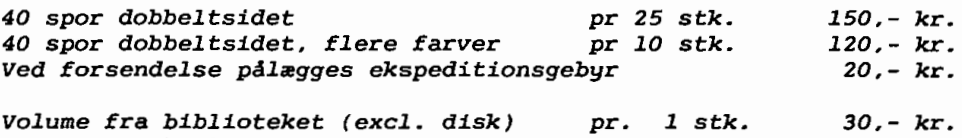

pr. *1 stk* 

#### **BESTYRELSEN**

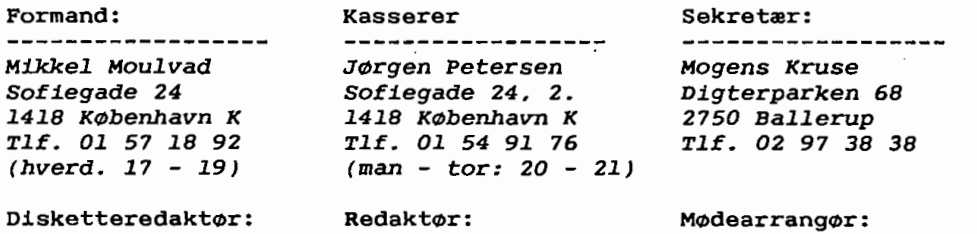

-------------------

*Leif Olsen Kildestrædet* **46**  *2740 Skovlunde Tlf. 02 94 98 20* 

*Carl Skovgaard* Larsen *Pærevangen* 19, *lh*  2765 Smørum *Tlf. 02* 66 *11* 27 *(hverd. 19* - *21)* 

Fælleskøb: ------------------*Tage Micheelsen Slotsherrensvej* **48, 2**  *2720 Vanløse* 

*Tlf. Ol* 79 11 *68*  PC-biblioteket ------------------*svend* Mailand

*Borgbjergsvej 46, st tv 2450 København SV Tlf. Ol* 21 *64 35 (man* - *tor: 20* - *21) Giro* 7 *49 91 40* 

CP/M- biblioteket ----------------*Jørgen Petersen Sofiegade 24 ,* <sup>2</sup> *1418 København K* 

*Giro 5 68* 65 12

-------------------Lars *Gråbæk Esbern snares* Gade 6 *1725 København V* 

*50,-* kr.

*Tlf. Ol 23* 92 36

**BULLETIN BOARD**  ------------------*Tlf. 02 11* 77 29 *Abent hele døgnet 300, 1200/75, 1200, 2400 bits/sec, 8 bit, 1 stop, ingen paritet* 

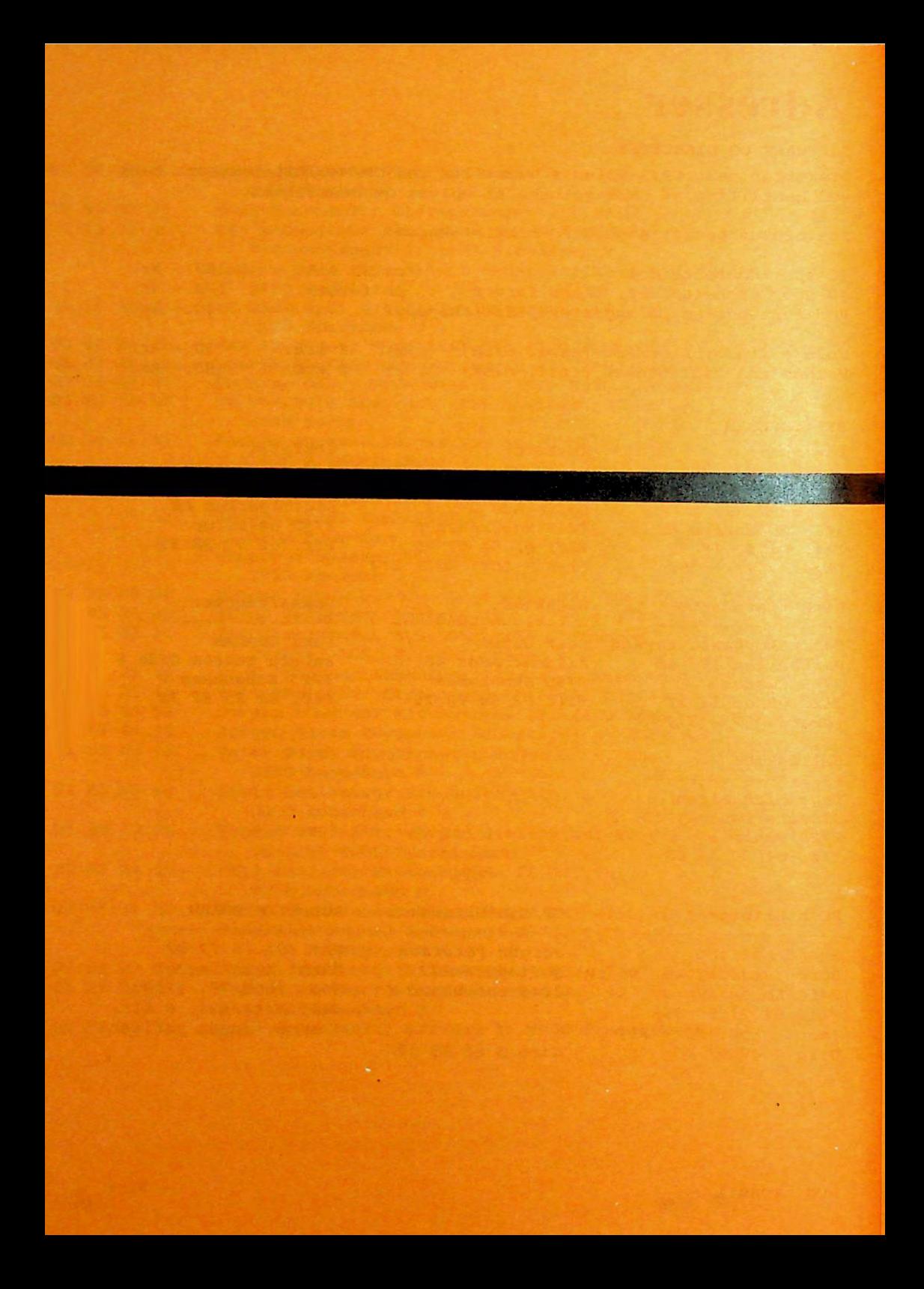